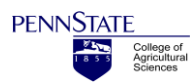

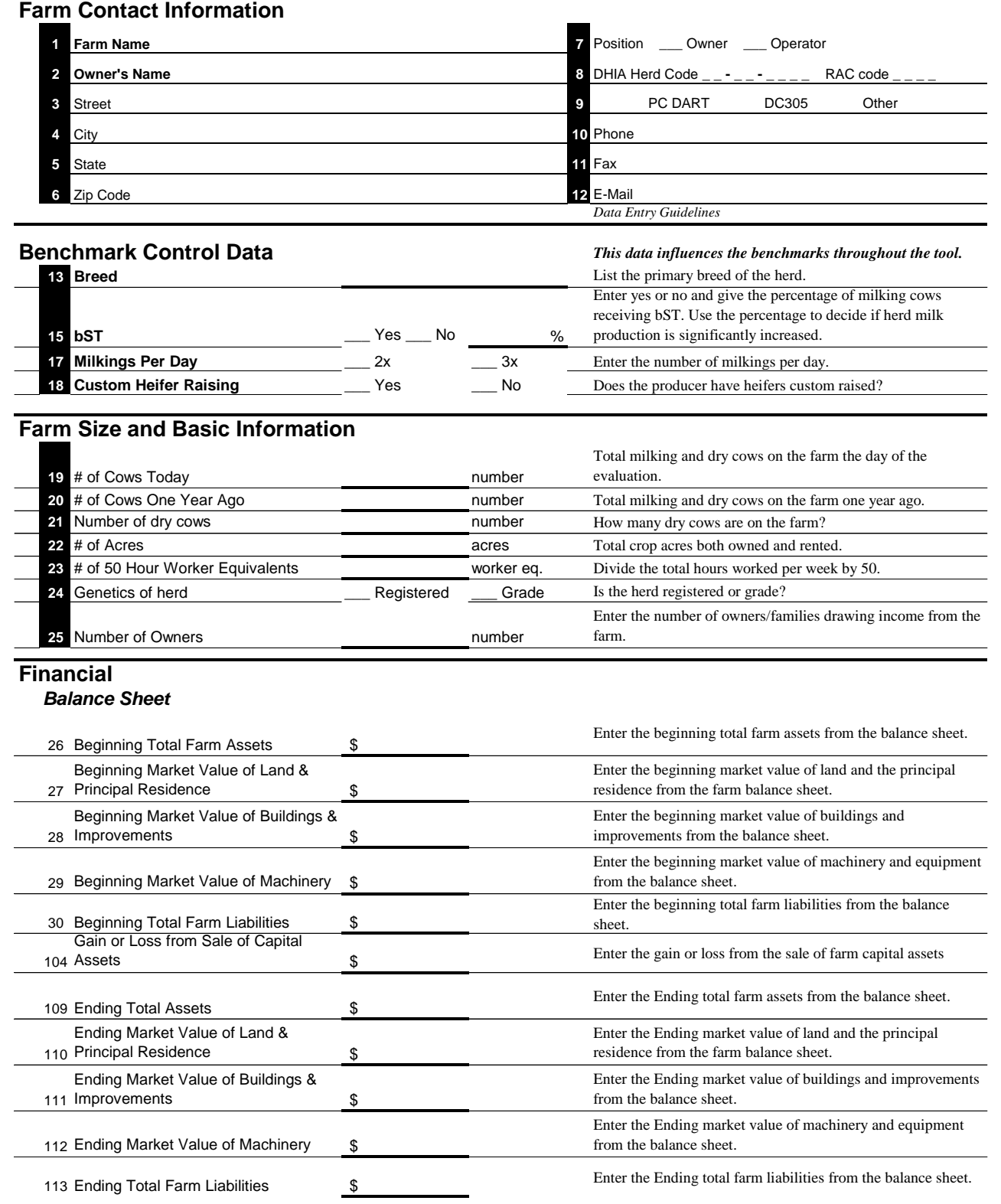

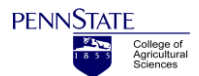

# **Profitability Assessment for Dairy Data Collection Sheet**

## *Income Statement*

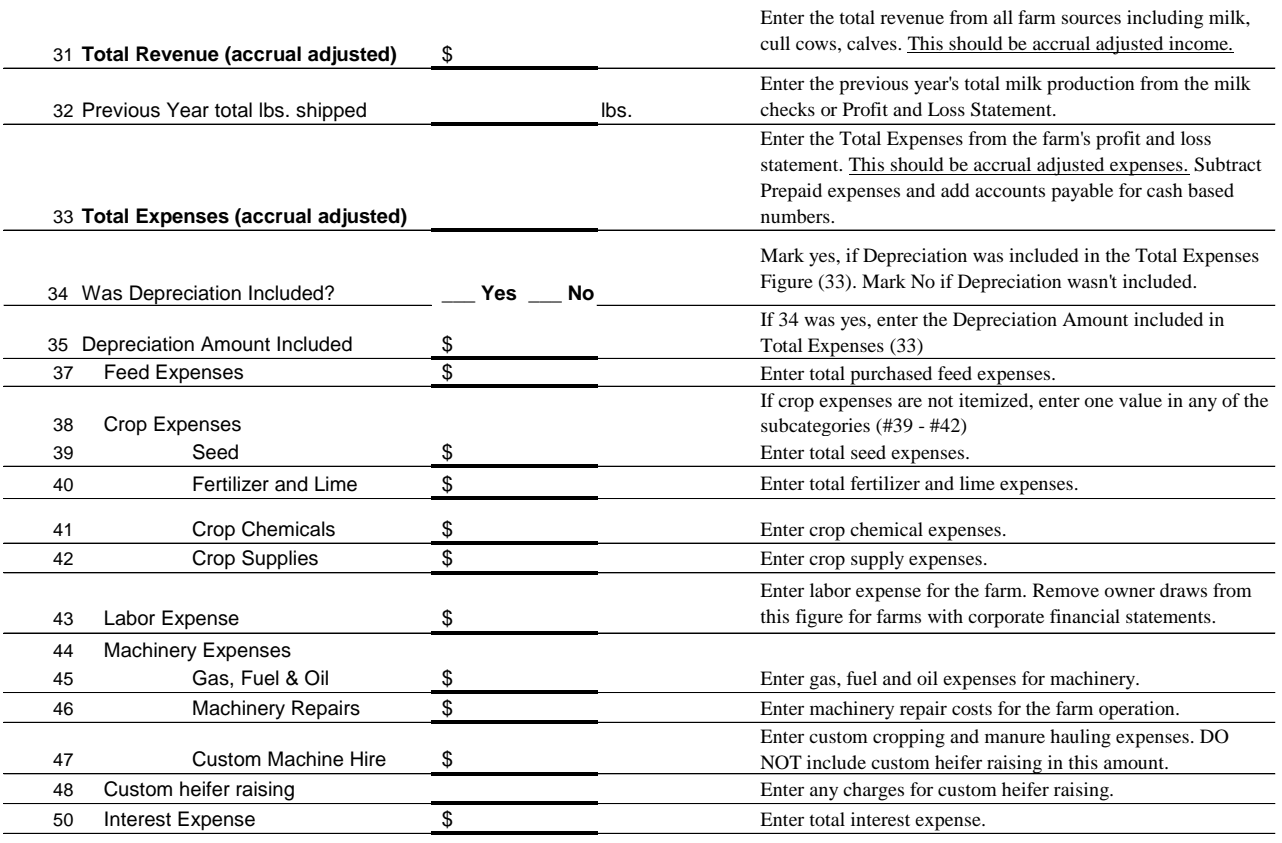

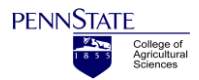

# **Profitability Assessment for Dairy Data Collection Sheet**

## **Milk Production and Price**

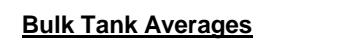

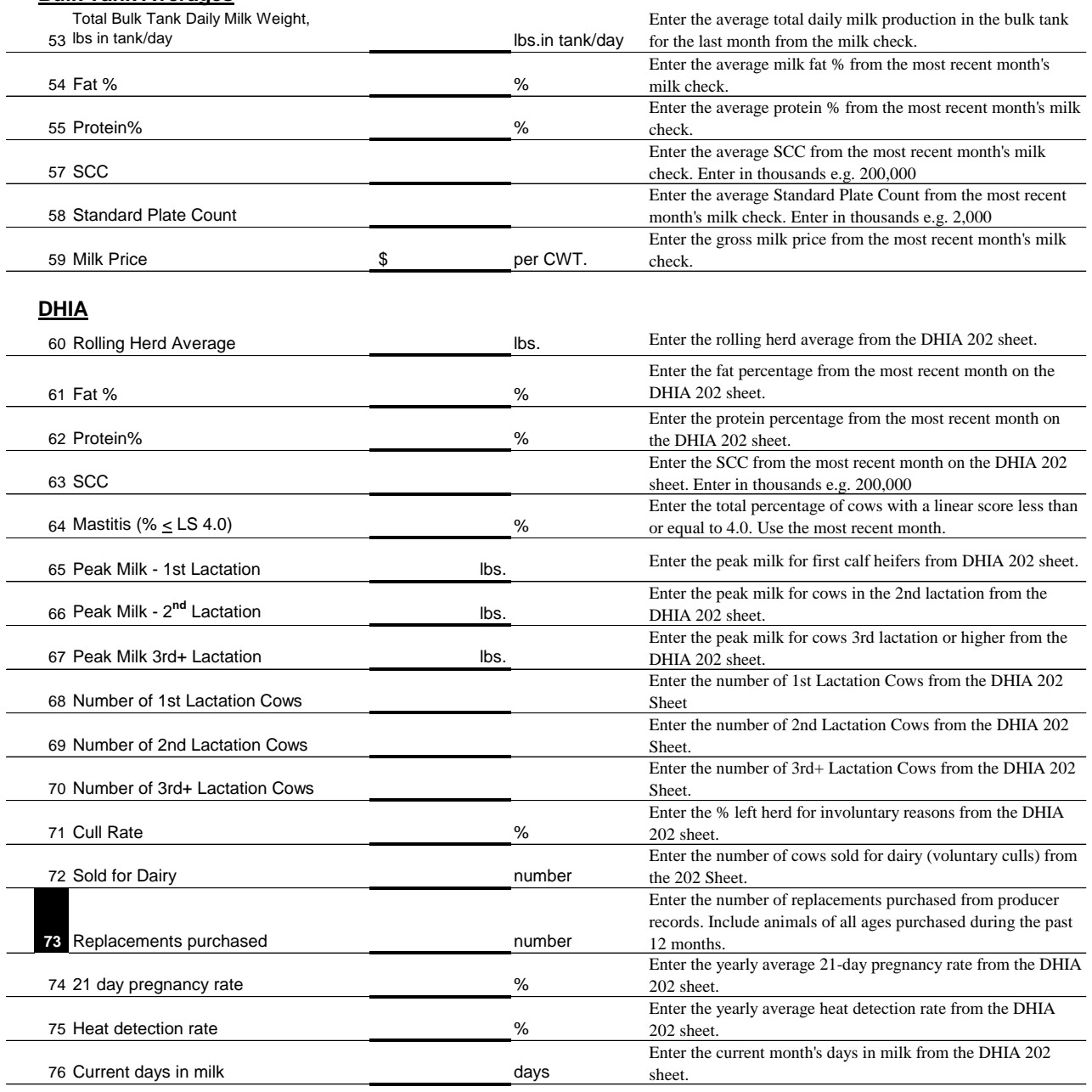

## **Profitability Assessment for Dairy Data Collection Sheet**

## **Replacements**

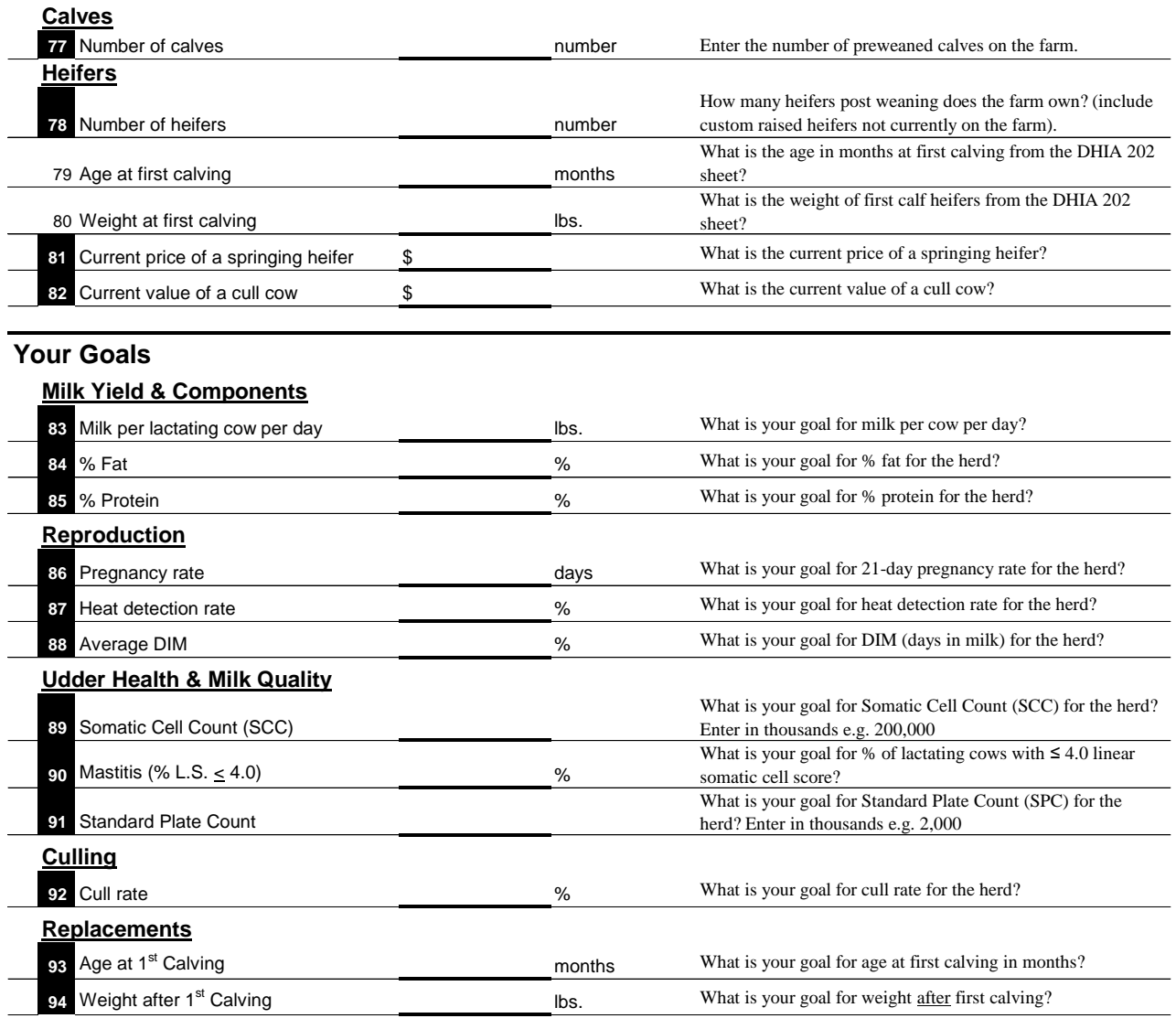

## **Data Sources**

1 Beginning Balance Sheet for the year

2 Ending Balance Sheet for the year

3 Income Statement for Previous Year

4 Previous Month's Milk Check 5 DHIA 202 Sheet

**P** Producer Questions are Highlighted